# Using Voicemail

Divert all/unanswered calls to Voicemail Center; access messages afterward.

- A separate subscription is required.
- . Not available when Call Forwarding is set.
- . Message playback charges apply for playing messages.

### Initiating/Canceling Voicemail

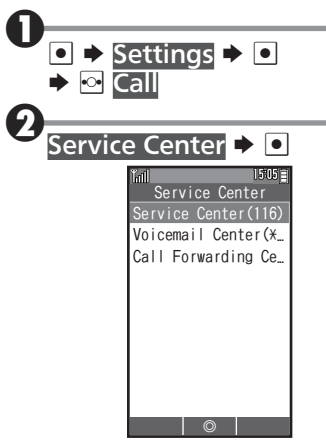

**.** Service Center menu opens.

# **Call Forwarding Center**

- $(143)$   $\rightarrow$   $\boxed{\circ}$ . You will be connected to the
- center for service settings.
- . Follow voice guidance (Japanese).

#### Accessing Messages via Notices

Voicemail Center sends Light Mail (from 070-696-1000) to handset after a message is stored.

### After a message is stored...

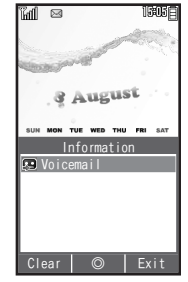

. Information window opens.

### Voicemail  $\blacktriangleright$   $\Box$

- $Yes \rightarrow \Box$
- . You will be connected to Voicemail Center.
- . Follow voice guidance (Japanese).

#### Checking for Messages

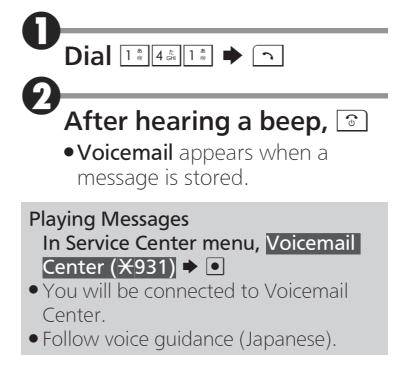

# Using Call Forwarding

Divert all/unanswered calls to a preset number.

- . No separate subscription is required.
- . You will be charged for the forwarded part of the call.
- . Not available when Voicemail is set.

Initiating/Canceling Call Forwarding

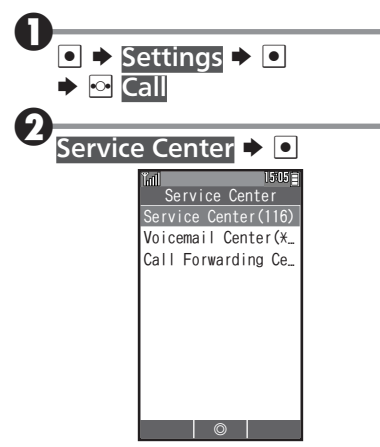

**.** Service Center menu opens.

## 3 Call Forwarding Center  $(143)$   $\triangleright$  0

- . You will be connected to the center for service settings.
- . Follow voice guidance (Japanese).

# Using Split Billing Service

Have two separate bills issued for calls placed from handset. Charges for calls placed using Split Billing service will be billed to preset secondary billing contact.

- A separate subscription is required.
- . Split Billing service does not apply to Light Mail transmission or Internet use (and messaging) via CLUB AIR-EDGE.

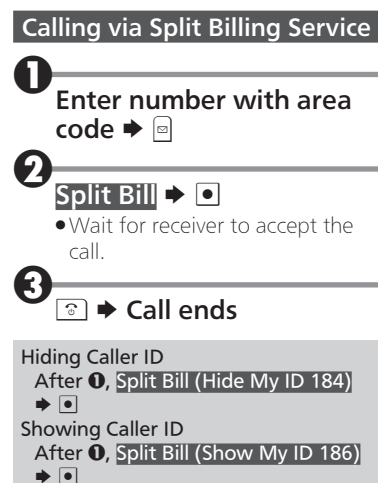